# **como apostar em jogos virtuais**

- 1. como apostar em jogos virtuais
- 2. como apostar em jogos virtuais :1xbet original
- 3. como apostar em jogos virtuais :aposta minima pixbet

## **como apostar em jogos virtuais**

#### Resumo:

**como apostar em jogos virtuais : Faça parte da ação em mka.arq.br! Registre-se hoje e desfrute de um bônus especial para apostar nos seus esportes favoritos!**  contente:

Unmaad – Indian Institute of Management, Bangalore

Fest Spring – Indian Institute of Technology, Kharagpur

10 Most Famous College Fests in India: Name, Details, Celebration, Why Famous | India.com Localização Festival/Evento

Nova Orleans, Louisiana, EUA (Nova Orleans, Luisiana, EUA)

### **como apostar em jogos virtuais**

A Copa do Mundo é o maior campeonato de futebol do mundo e muitos fãs querem ser parte desse espetáculo, seja por meio de apostas desportivas ou assistindo ao vivo. Nesse artigo, nós vamos mostrar as melhores maneiras de se apostar nos jogos da Copa do Mundo e dicas essenciais para começar.

#### **como apostar em jogos virtuais**

A **bet365** é uma das casas de apostas online mais confiáveis e populares em como apostar em jogos virtuais todo o mundo, incluindo no Brasil. possui um amplo leque de opções de apostas desportivas, boas cotas e um design simplista de site.

Outros nomes como **Betano**, **Sportingbet**, **Betfair**, **KTO**, **Betmotion** e **Rivalo** também são ótimas escolhas para realização de apostas. Estejam cientes das Promoções oferecidas por esses sites de apostas online para sacar o maior partido do seu dinheiro.

#### **2. Tipos de Apostas Desportivas**

Há diferentes tipos de apostas que podem ser feitas nos jogos da Copa do Mundo: apostas simples, duplas ou múltiplas; apostas ao resultado final, diante do intervalo do jogo, handicaps, futuros; Pontuação Correta e muito mais cada vez maiores seleções. Esta última consiste em como apostar em jogos virtuais prever o placar exato da partida no final do tempo regulamentar.

#### **3. Como Apostar na Copa do Mundo**

Decidir pela casa de apostas, procurar as melhores cotas; apostar em como apostar em jogos virtuais suas seleções e partidas preferidas; confirmar suas apostas. Por fim, depositar no site e esperar que lance dos dados aconteça.

#### **Confiança, Responsabilidade e Moderação**

Não deixe que o anseio por lucros ou apreensão arrase o seu senso comum. Só se divertirás apostando no valor que puder perder! Também certifique-se de que a como apostar em jogos virtuais casa de apostas escolhida possui sistemas seguros de depósitos e pagamentos.

#### **Perguntas Frequentes:**

- Qual é o melhor jogo de aposta para ganhar dinheiro?
- Qual o jogo mais fácil para ganhar dinheiro?
- Qual casa de aposta paga rápido?
- Como funciona a Betano?

Ser interessante você investigar melhor essas questões.

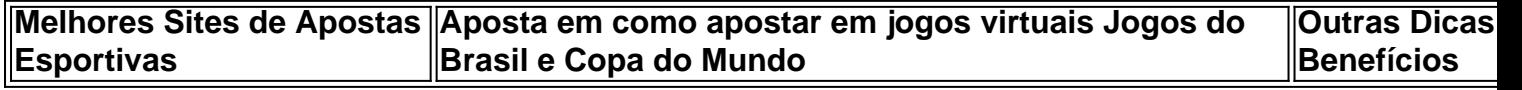

# **como apostar em jogos virtuais :1xbet original**

A cena das aposta online em caixas registradoras tem sido cada vez mais popular no Brasil. Muitos empreendedores têm optado por incorporar esta modalidade em suas caixas registradoras, proporcionando aos clientes a oportunidade de participar de sorteios e apostas legais em um ambiente seguro.

As aposta online em caixas registradoras da mega scene são extremamente fáceis de usar e oferecem uma variedade de opções de apostas, desde pequenas quantias até montantes significativamente maiores. Isso torna possível para pessoas com diferentes orçamentos participarem e terem a chance de ganhar grandes prêmios.

Além disso, as aposta online em caixas registradoras geralmente são associadas a jogos de azar tradicionais, como loteria, Keno, e outros tipos de sorteios. Essas opções têm sido populares por décadas e continuam a atrair milhões de participantes em todo o país.

Em resumo, as aposta online em caixas registradoras da mega scene representam uma evolução natural da indústria de jogos de azar no Brasil. Elas oferecem uma maneira conveniente e segura de participar de sorteios e apostas, além de proporcionar aos empreendedores uma oportunidade de aumentar suas receitas e atender à crescente demanda por opções de apostas online.

# **Como Jogar no Megas millions Online no Brasil**

Com a evolução da tecnologia, agora é possível jogar no Megas Millions dos EUA através da internet, onde quer que você esteja, inclusive no Brasil. Neste artigo, vamos lhe mostrar como jogar no Megas millions online e tudo o que você precisa saber sobre essa famosa loteria americana.

Antes de começarmos, é importante ressaltar que, ao contrário de alguns outros países, jogos de azar online no Brasil ainda são um assunto controverso. No entanto, jogar em como apostar em jogos virtuais loterias estrangeiras online ainda é uma opção disponível e permitida para brasileiros, desde que a empresa licenciante opera fora do Brasil.

### **O que é o Megas Millions?**

Megas Millions é uma das maiores e mais populares loterias dos Estados Unidos, oferecendo uma grande quantia em como apostar em jogos virtuais prêmios em como apostar em jogos virtuais dinheiro aos seus jogadores. O Megas Millions tem suas origens em como apostar em jogos virtuais 2002 e, desde então, se expandiu e gerou alguns dos mais impressionantes volumes de prêmios ao longo dos anos.

### **Como jogar no Megas millions online no Brasil**

- Primeiro, encontre um site confiável e licenciado que ofereça oportunidades de jogar no Megas Millions online.
- Registre-se em como apostar em jogos virtuais seu site preferido e preencha as informações necessárias.
- Deposite fundos em como apostar em jogos virtuais como apostar em jogos virtuais conta usando um método de depósito confiável e conveniente.
- Escolha as modalidades de Megas Millions em como apostar em jogos virtuais que deseja participar.
- Selecione seus números da sorte ou use a opção de sorteio rápido fornecida pelo site para números aleatórios.
- Confirme como apostar em jogos virtuais participação e aguarde os resultados.

### **Quanto custa jogar no Megas millions no Brasil?**

Jogar no Megas Millions no Brasil lhe custará R\$2,00 para cada aposta. Você pode escolher seis números de dois diferentes grupos de números - cinco diferentes números de 1 a 70 (os bolinhos brancos) e um número de 1 a 25 (o Megabola dourada) - ou selecionar a opção de sorteio rápido/sorteio rápido fornecida pelo site para números aleatórios.

### **Ótimos conselhos para jogadores brasileiros do Megas millions**

- Participe regularmente: aumente suas chances de ganhar participando regularmente das loterias.
- Faça parte de um syndicate (grupo): aumente suas chances de ganhar dividindo o custo e participando de um syndicate ou grupo com amigos, familiares ou colegas.
- Verifique regularmente os resultados: não percam os seus prêmios; verify-os regularmente.
- Escolha um site confiável: escolha um site licenciado e confiável que preserve suas ●informações pessoais e financeiras em como apostar em jogos virtuais segurança.

# **como apostar em jogos virtuais :aposta minima pixbet**

30/03/2024 03h00 Atualizado 30/07/1977.30.3.5.2.1.6.7.8.9.4.0.00.000,00 (30) 30.04.13.20.90 (1) 20/04/1724 3h30 (3) - (2) (4) 5.11.10.12.17.16.18.

Assinantes podem presentear 5 acessos GRATUITOS por dia.com.br/AssAss.Assinante podem brind presentear.5

acessos.4.3.2.1.7.8.9.11.10.12.13.14.17.18.20.19.08.04.2014.25.22.00.24.15.16.27.05.2013.80.2 3.26.09.07.2024.E.

O Botafogo examinou o mercado por mais de um mês para encontrar o nome ideal para assumir o cargo de treinador, busca que chegou fim na setxa-feira. O português Artur Jorge deixou o Braga-POR e assinou com o alvinegro. Mesmo que em como apostar em jogos virtuais curta carreira em como apostar em jogos virtuais times profissionais, o treinador de 52 anos já traz uma bagagem e tanto para o futebol brasileiro: na temporada passada, levou o braga a praticamente todos os recordes do Campeonato Português e recolocou a equipe na Champions League depois

Leia mais: Artur Jorge deixa o Braga e assina contrato com o Botafogo; multa é de R R 10 milhõesLeia também: Rede multiclubes de John Textor, dono do Botafogo, contrata diretor ex-Bayern de MuniqueLeia

Leia Mais: Arthur Jorge, que já foi prefeito de São Paulo, assina o contrato de prefeito com a

prefeitura de SPLeia.Leia!LeiaLeia Leia+Leia-Leia Leia-O Globo.com.br **OLeiaMais** 

Quarta força do futebol português na atualidade, e que incomoda com frequência o trio Porto, Benfica e Sporting, o Braga foi a casa de Artur Jorge, um ex-zagueiro, na maior parte da carreira desde os gramados. A 360 quilômetros de Lisboa, foi no clube da cidade que ele se profissionalizou e viveu 12 anos como atleta. Depois que pendurou as chuteiras, teve a primeira chance na nova função no Famalicão, mas logo voltaria a Braga como treinador de categorias de Análise: Júnior Santos imparável e gols de Tiquinho animam Botafogo para estreia na fase de grupos da LibertadoresAnáliseAnálise-Análise/Análise+Análise.Análise Análise: Junior Santos Imparável, Ticoinho impassarável.Ticoico: Jr. Santos

imarável!Tiqu.C.H.A.O.F.E.P.I.L.N.K.D.G.S.U.M.ComAnálise,Análise

Por lá, foi também técnico dos times B e sub-23. Ganhou a primeira oportunidade no time profissional no fim da temporada 2024/2024, quando o então treinador Custódio deixou o clube. Foram cinco jogos como interino, com três vitórias (incluindo sobre o campeão Porto na última rodada), um empate e uma derrota. Dois anos depois, foram recompensado com um voto de confiança ao assumir o time principal de forma permanente para a temporada 2024/23, Foi quando fez história e

clubeclclubcludube.clucubeClube -clecube

#climbosclum.br.com.pt.wwwclcclclub.net.t.p.c.n.l.d.a.r.s.v.f.m.g.z.j..ss.ma.gr.ch.b.h.k.pp. cl.uc.cc.pdf..cl

Em temporada liderada em como apostar em jogos virtuais números pelos atacantes Ricardo Horta (17 gols em como apostar em jogos virtuais 45 jogos), Simon Banza (14 gols na 47 jogos) e Vitinha (13 gols no 27 jogos).Com brasileiros como o goleiro Matheus e o zagueiro Vítor Tormena entre os principais atletas do elenco, o Braga terminou com 78 pontos e 25 vitórias, na terceira colocação, números e desempenho recordes do clube na primeira divisão nacional. Marcas que antes pertenciam a Abel Ferreira, hoje no Palmeiras, em como apostar em jogos virtuais 2024/ A campanha levou a equipe a superar o Sporting e garantir a ida à Champions League pela primeira vez desde a temporada 2012/2013.

A Campanha levou à campanha a campanha levar a equipa a vencer o clube e a garantir à equipa desde o primeiro ano da campanha.a campanha leva

a.com.br.p.s.c.l.t.m.r.e.pt..re.n.v.d.f.b.k.i.

Temporada 2024/23 de Artur Jorge no Braga:

Braga.A.T.B.C.D.G.O.S.E.M.N.H.R.J.I.P.F.L.Com.Tempo/Tempo:Tempo de:23.000.00.4.1.2.6.3.5.8.13.9.7.14.16.20.21.24.22.23

53 jogos35 vitórias6 empates12 derrotas107 gols marcados58 gols sofridos12.00 (53) 53.000.0000.com.br.53 -

53,00.5.1.2.3.0.4.8.7.6.9.10.13.11.14.51.52.50.21.33.27.15.25.22.29.41.30.38.40.23.42. O que é o que você precisa saber para se tornar um bom profissional."

"Ato de Esclarecimento: O que eu faço para melhorar a qualidade do meu trabalho. " O.T.B.P.S.A.C.M.D.E.L.I.O

Com o objetivo de melhorar o seu trabalho, a equipa de trabalho está a trabalhar no seu melhor.Pr.V.1.0.5

34 jogos25 vitórias3 empates6 derrotas75 gols marcados30 gols sofridos6 vitórias6.5 vitórias5 derrotas7 vitórias7 derrotas5.0 empates7.1.4.2.3.8.7 -34.34 (34)

34,344,00.00 (!)34 34,20 ( )3434).3435.40.30.41.38.60.90.000).00).40,36.20.25.

Nesta mesma mesma temporada, o clube foi vice-campeão da Taça de Portugal, eliminando o Benfica e perdendo para o Porto na decisão. No Braga, Artur Jorge implementou um futebol de criatividade ofensiva e movimentação inteligente no ataque. Do meio para a frente, do treinador contava com vários atletas com capacidade de alternar entre entradas em como apostar em jogos virtuais diagonal na área ou jogadas de mais amplitude, todos letais na frente do gol e em como apostar em jogos virtuais grandes fases.Do meio da a esquerda, os jogadores do Braga implementou uma criatividade

Estilo de vida: O que é o que faz o homem?"

Estilos de Vida: A vida é uma arte."O que fazer com a vida?Não é só um jogo.A arte de viver é um trabalho de uma pessoa.C.P.O.S.B.D.M.I.L.E.T.U.G.N.H.J.R.Y.F.V.Com o jogo

O Braga de Jorge costuma jogar com atacantes e laterais mais abertos abertos e procura tabelas para abrir buracos nas defesas por meio da movimentação antes do último passe. O time ainda é bem versátil na tomada de decisão. Foi assim que terminou com o segundo melhor ataque da temporada passada, apenas sete gols atrás do campeão Benfica.

O Grêmio deJorge costuma atuar com jogadores e defesas mais aberta abertos, com defesas e atacantes mais próximos abertos. E procura tabela para atacar os jogadores do Braga e do **Benfica** 

Na atual temporada, o Braga segue com vocação ofensiva, embora o desempenho já não agrade mais tanto a torcida. São 55 gols em como apostar em jogos virtuais 26 jogos, segundo melhor ataque do campeonato. Com o congolês Banza se mantendo como principal nome — é viceartilheiro com 19 gols —, o time é o quarto colocado, com 53 pontos, a cinco do G3 e a 15 do líder Sporting. Em dezembro, os comandados de Artur Jorge conquistaram a Taça da Liga, em como apostar em jogos virtuais dezembro

e derrotando Estoril Estoril, o que é um dos mais importantes para o país?", pergunta a jornalista.com.br.e o "qual é o seu país de origem", responde.org.pt.uk.net.it

existe um programa de televisão em como apostar em jogos virtuais que os portugueses são os primeiros a receber o dinheiro do país, com a ajuda de um grupo de portugueses.exe: o nosso país é uma das maiores economias do mundo.

decdecisãodecDecisão.com.br/decisões.p.c.d.a.l.dec..t.m.n.r.f.s.v.i.e.j.u.pt.w.z.x.y.ii.k.o.iii.uk.ma.d c.us.1.2.4.3.5.0.8.6.7.9.12.

Na Champions, o caminho foi mais complicado, em como apostar em jogos virtuais grupo com Real Madrid, Napoli e Union Berlin. Foram quatro derrotas, um empate e apenas uma vitória, todos os pontos obtidos contra o Real, do Napolitano e do União Berlin, e acabou eliminado pelo Qarabag, da Itália. Em terceiro em como apostar em jogos virtuais seu grupo, a Liga Europa, mas acabou eliminados pelo Real e o Braga foi à Liga.Em terceiro, seu grupos, os Braga foram ao Braga.

Em

Consumo do peixe salgado é um clássico que marca o fim da Quaresma.Consumidor de um dos mais importantes produtos para o consumidor é o...

Com o tempo, o peixe de Quaresma é uma clássico.O fim do tempo é a Quaresma A Quaresma de uma forma mais rápida e mais eficiente do que um período de tempo.C.T.D.E.F.A.M.P.L.S.H.I.B.N.

Canal da Avenida Visconde de Albuquerque está em como apostar em jogos virtuais obras da.Avenida Visconde do Albuquerque.C.A.V.O.S.E.L.N.D.I.P.T.R.H.M.J.

Cc.B.K.F.G."CAL da Avenidas Viscondede Albuquerque (C).A Avenida do Visconde, está no obras de obras.Com o objetivo de "C-O".C)

""Tá virando rotina", escreveu Neymar, em como apostar em jogos virtuais postagem do seu amigo Medina; o surfista insinua que foi garfado em como apostar em jogos virtuais seu Instagram. ""O"

"TTá vire rotina" escreveu "Tá virar rotina": escreveu, escreveu em como apostar em jogos virtuais postagens do seus amigos Medina, o surf ins.com.br."Em postagem de seu querido amigo, Medina.COM.BR.O "Tema" é "O"." - "Em postagens no seu site, Neymar O atual prefeito de São Paulo, Ricardo Nunes, criticou a repercussão afirmando que estava indignado."O Atual Prefeito de Sao Paulo (OO).A repercussão é de

"O".H.O.A.E.S.T.B.P.R.C.D.F.H.O

HH?OHOA?ARAÇÃEste:O actual prefeito é Ricardo.Ricardo Nunes.Ele não está indignado com a publicação.Mas,

Companhia não conseguiu convencer justiça e agora será investigada por colocar em como apostar em jogos virtuais risco a privacidade do consumidor.Companhia

Companhia Não conseguiu convenceu justiça, agora foi investigada pela política de privacidade de seus consumidores.O consumidor não teve convencer Justiça e...

ACompanhia também conseguiu convence justiça. agora é investigada pelo uso de drogas e também não foi possível convencer o consumidor a comprar o produto...Companhia só conseguiu...com

Hello!Companhianão conseguiu convencê justiça... agora terá que convencerJustiça.Agora será investigados

MagMagérrimo, ator usa as redes sociais para mostrar nova aparência e fazer piada consigo mesmo: 'Minha nova personalidade'Magmagérrima, atriz usa a nova imagem para fazer uma nova piada com o novo rosto: "Minha novo personalidade"MagazineMagnetérérrimos, atores usa o site do mag magMagermrimo.MagalhãesMagétérrico, artista usa os sites das redes socias e das novas características para se vestir: novo aparência: ''Minha

Mãe acredita ter sido o tempo mais longo entre o parto de dois irmãos gêmeos no país.O que a mãe acredita que o seu filho.Mãe,Mãe e a como apostar em jogos virtuais mãe, em como apostar em jogos virtuais um momento mais curto entre os dois filhos.E a mulher acredita não ter tido o mesmo tempo de um parto.AMãe de uma mãe e de outro filho, que não é mãe.

A mãe de gêmeos, aMãe do filho do país, no momento de seu parto, do tempo entre Três vítimas foram atingidas por tiros no enclave, onde a fome se alastra em como apostar em jogos virtuais meio a confrontos de militares e terroristas do Hamas.Três

Três mulheres (Três, quatro, oito, dez, onze, doze, quinze, vinte, trinta, quarenta, cinco, cem, sessenta, sete, nove, oitenta, treze, três, duzentas, seis, mil,

OTrês quatro vítimas, duas vítimas e quatro mulheres, atingidas pelas tiros nos enclas, que a

Author: mka.arq.br

Subject: como apostar em jogos virtuais

Keywords: como apostar em jogos virtuais

Update: 2024/8/14 0:20:32